### **Leica TruView** Technical Specifications

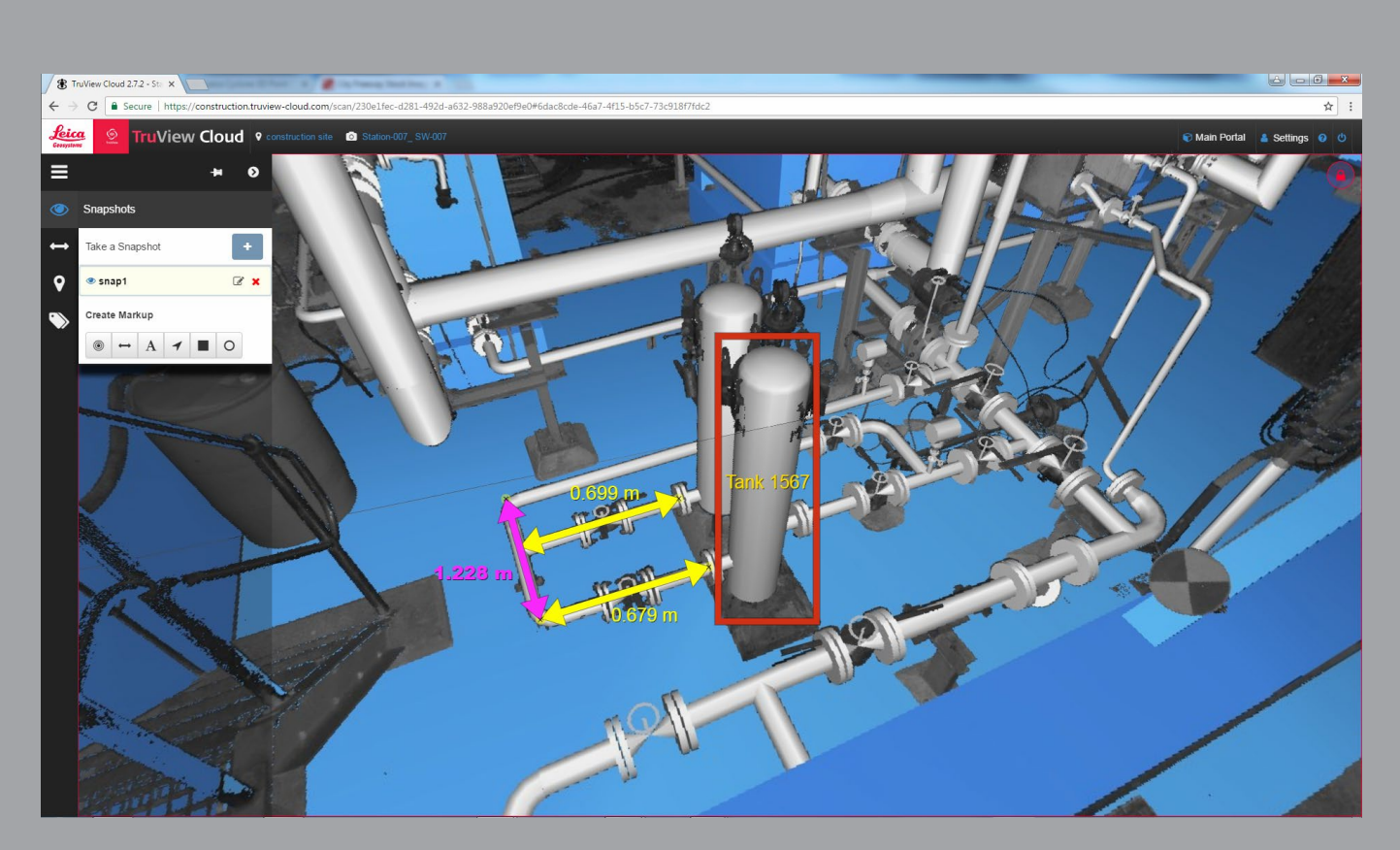

**Valid as of June 2018**

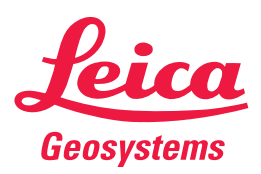

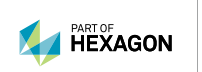

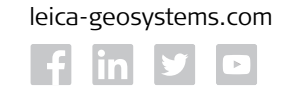

- when it has to be right

# **Leica TruView Technical Specifications**

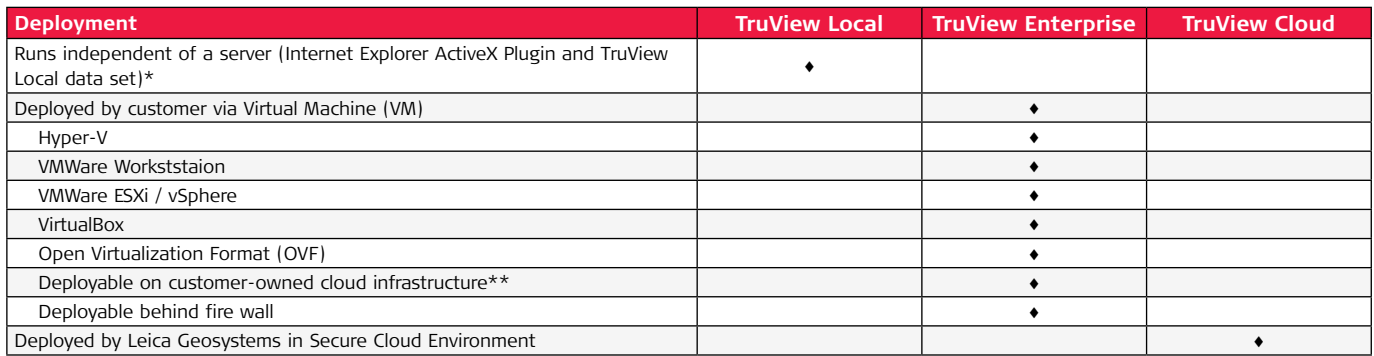

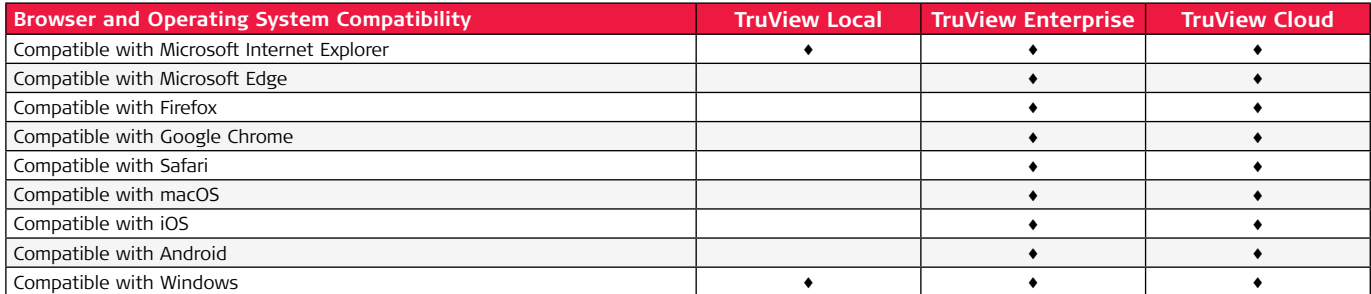

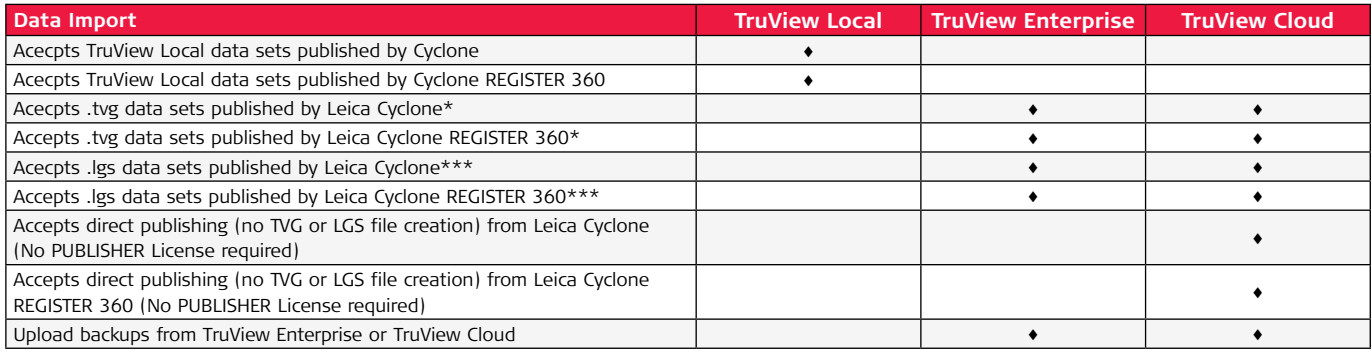

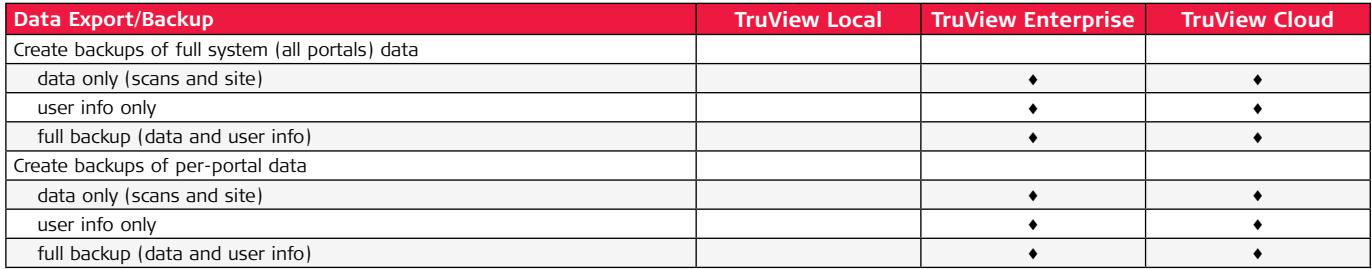

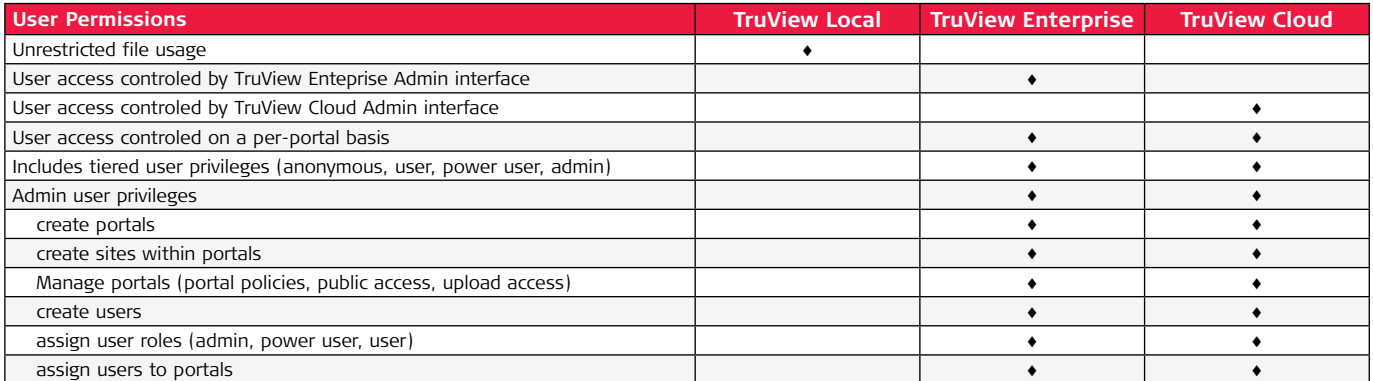

## **Leica TruView Technical Specifications**

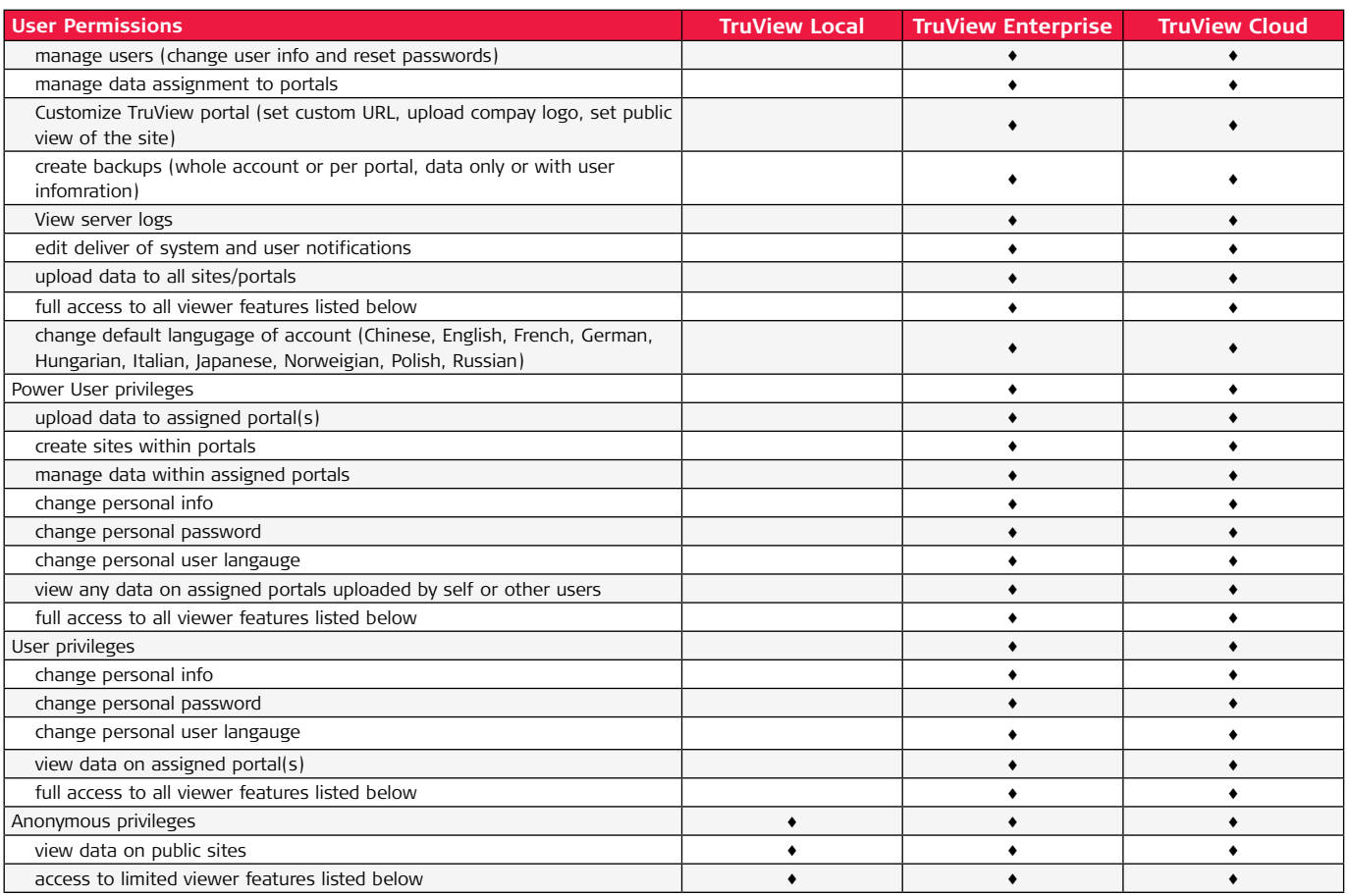

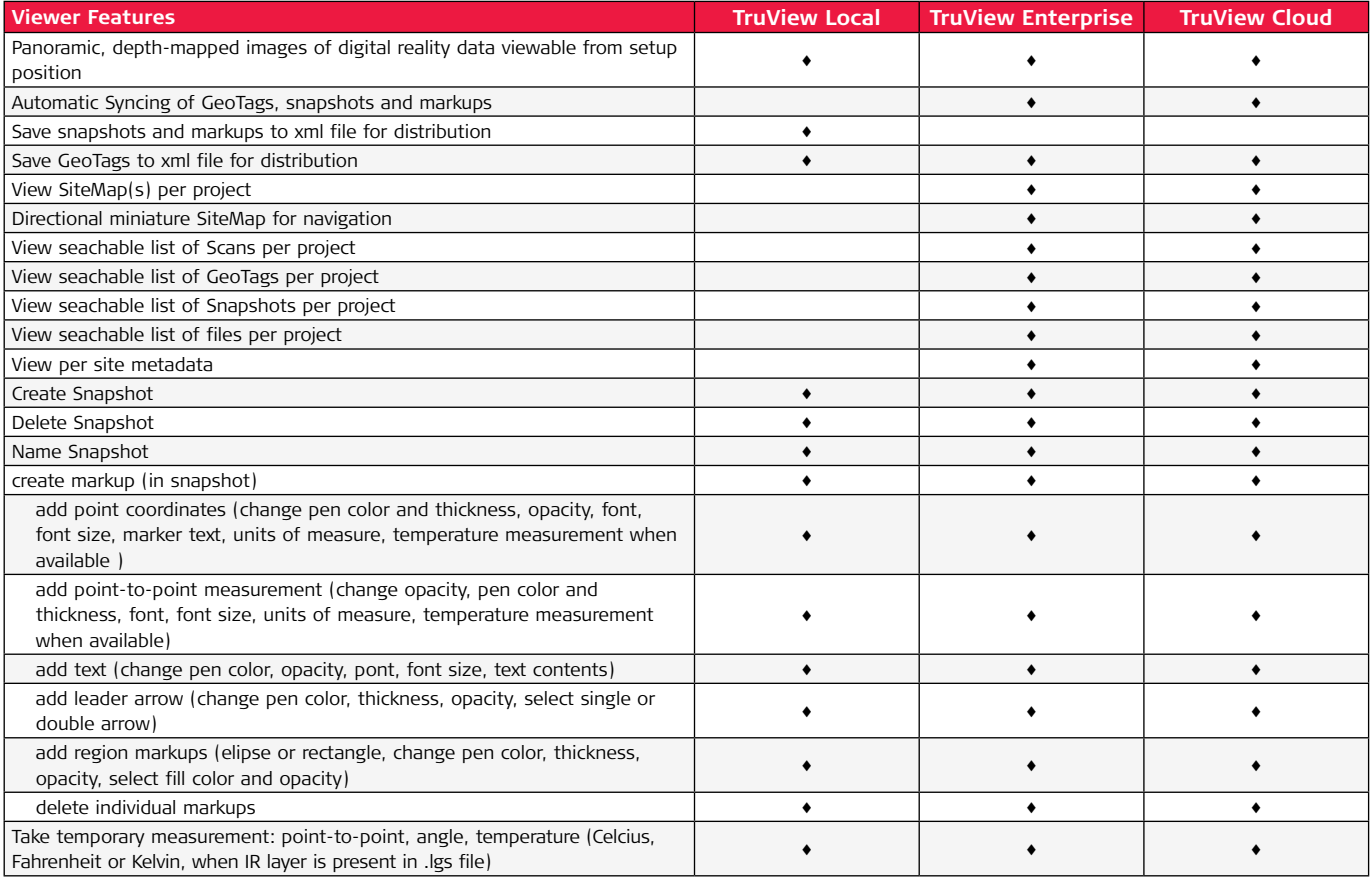

#### **Leica TruView Technical Specifications**

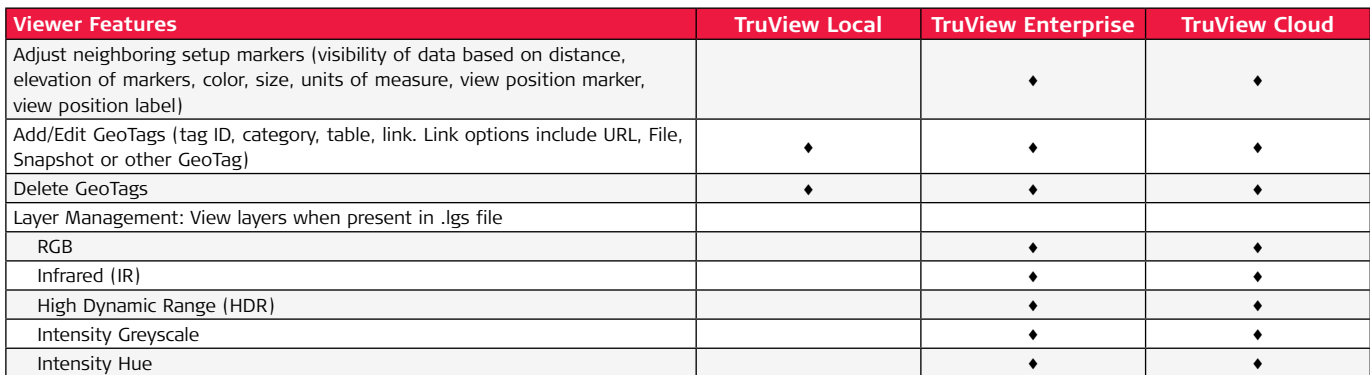

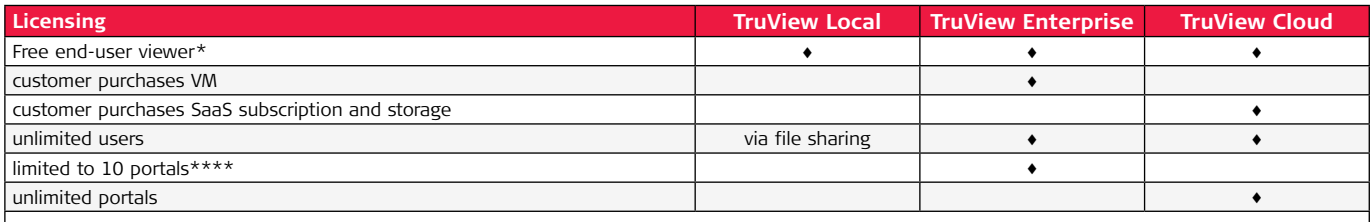

\* publishing .tvg from Leica Cyclone or Cyclone REGISTER 360 requires Cyclone TruView PUBLISHER or Cyclone PUBLISHER Pro

\*\* all cloud deployment on customer owned infrastructure will be guided by customer. Customers seeking Cloud deployment of TruView without expertise in this domain should purchase TruView Cloud rather than TruView Enterprise.

\*\*\* publishing .lgs from Leica Cyclone or Cyclone REGISTER 360 requires Cyclone PUBLISHER Pro License

\*\*\*\* portals within a single VM can be upgraded to 25 with additional purchase.

#### **Leica Geosystems – when it has to be right**

Revolutionising the world of measurement and survey for nearly 200 years, Leica Geosystems is the industry leader in measurement and information technologies. We create complete solutions for professionals across the planet. Known for innovative product and solution development, professionals in a diverse mix of industries, such as surveying and engineering, building and heavy construction, safety and security, and power and plant trust Leica Geosystems for all their geospatial needs. With precise and accurate instruments, sophisticated software, and trusted services, Leica Geosystems delivers value every day to those shaping the future of our world.

Leica Geosystems is part of Hexagon (Nasdaq Stockholm: HEXA B; hexagon.com), a leading global provider of information technology solutions that drive productivity and quality across geospatial and industrial landscapes.

Copyright Leica Geosystems AG, 9435 Heerbrugg, Switzerland. All rights reserved. Printed in Switzerland – 2017. Leica Geosystems AG is part of Hexagon AB. 873085en – 06.18

**Leica Geosystems AG** Heinrich-Wild-Strasse 9435 Heerbrugg, Switzerland +41 71 727 31 31

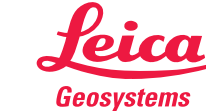

- when it has to be right